# **Общая архитектура Yii2**

Климов П.В.

YiiSoft

# **Область применения**

- Построение функциональности не имеющей аналогов
- Новая интерпретация уже существующих бизнес процессов
- Стык или объединение различных областей и процессов
- Системы с повышенными требованиями к качеству

# **Основные характеристики**

- PHP 5.4
- $\cdot$  ООП
- Модульность
- Простота
- Высокое быстродействие

#### **Управление зависимостями**

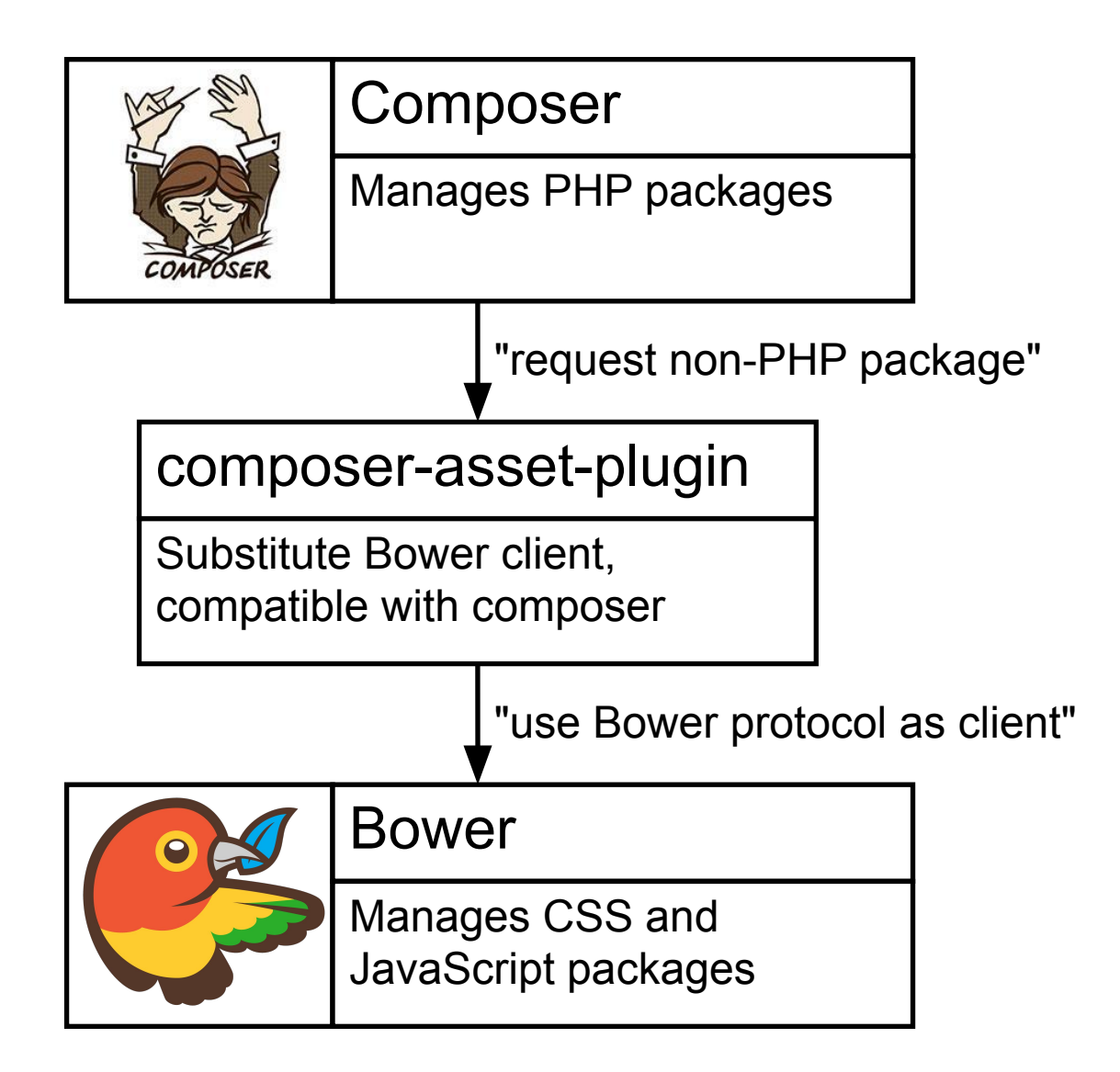

#### **Автозагрузка классов**

// Autoload via Composer by PSR-4 : \$model = **new** yii\base\Model();

// Yii built-in autoload by PSR via alias: Yii::setAlias('@app', '/var/www/myproject');

\$someObj = **new** app\models\Customer(); // include '/var/www/myproject/models/Customer.php';

#### **Магия в PHP**

```
class Object
{
   public $publicProperty;
  private $ privateProperty;
   public function setPrivateProperty($value)
\{ $this->_privateProperty = $value;
 }
   public function getPrivateProperty()
\{ return $this->_privateProperty;
 }
```
}

```
class Object
```
{

```
 public function __get($propertyName)
   {
     $methodName = 'get' . $propertyName;
     if (method_exists($this, $methodName)) {
       return call user func([$this, $methodName]);
     } else {
       throw new Exception("Missing property {$propertyName}'!");
 }
 }
  public function set($propertyName, $value)
\{ $methodName = 'set' . $propertyName;
     if (method_exists($this, $methodName)) {
       return call user func([$this, $methodName], $value);
     } else {
       throw new Exception("Missing property {$propertyName}'!");
 }
 }
```
\$object = **new** Object();

\$object ->publicProperty = 'Public value'; **echo** (\$object->publicProperty);

\$object->privateProperty = 'Private value'; **echo** (\$object->privateProperty);

### **Порождение объектов**

```
function createObject(array $config)
```
{

}

```
 $className = $config['class'];
     if (empty($className)) {
        throw new Exception('Missing parameter "class"!');
 }
     unset($config['class']);
```

```
 $object = new $className();
     foreach ($config as $name=>$value) {
        $object->$name = $value; // Конфигурация
 }
     return $object;
```
#### Задание любого объекта через массив:

```
\mathcal{S}config = \mathcal{S} 'class' => 'yii\web\UrlManager',
    'enablePrettyUrl' => true,
    'showScriptName' => false,
   'rules' \Rightarrow [
       '/' => 'site/index',
       '<controller:\w+>/<id:\d+>*' => '<controller>/view', 
    ],
];
```

```
$object = Yii::createObject($config);
```
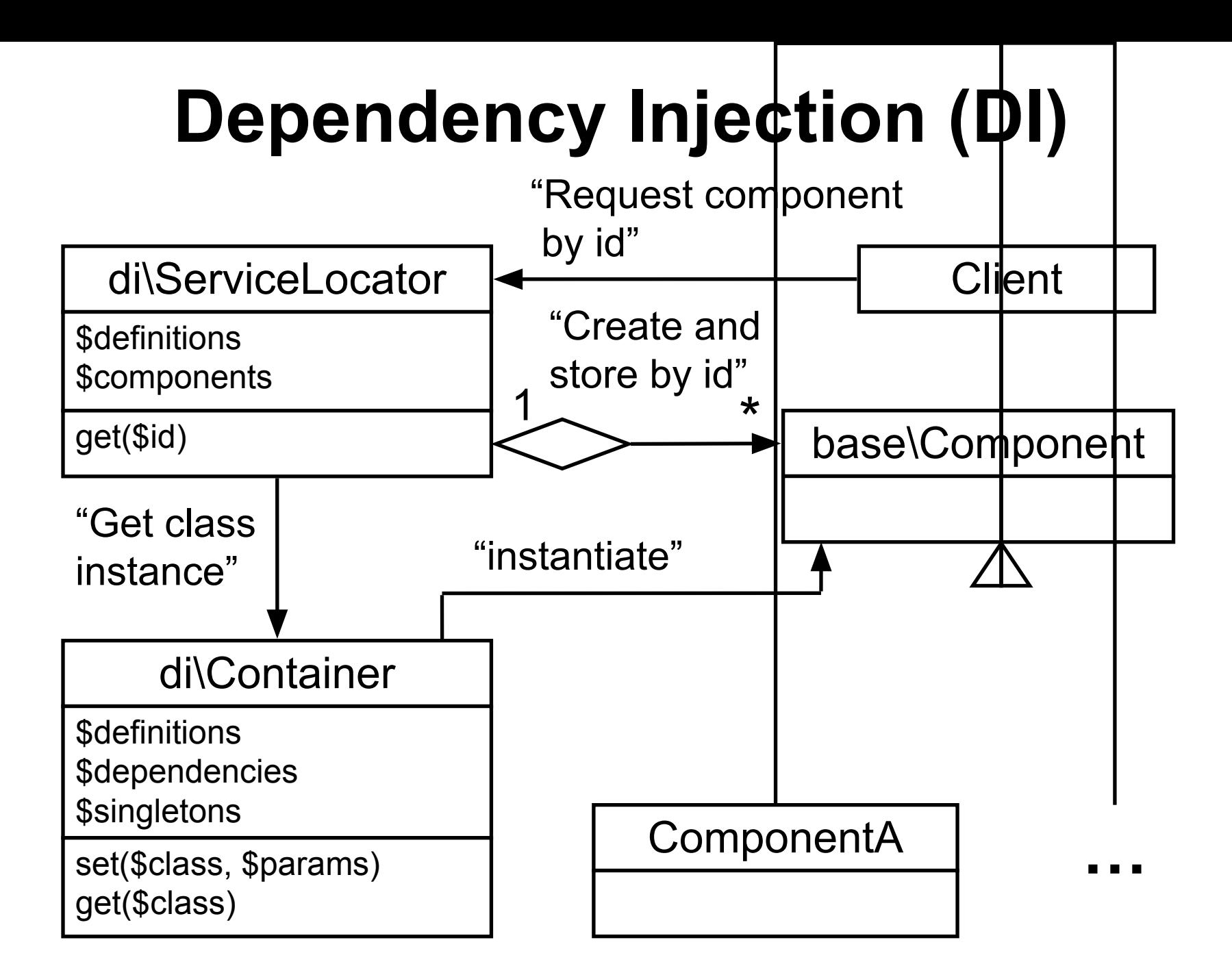

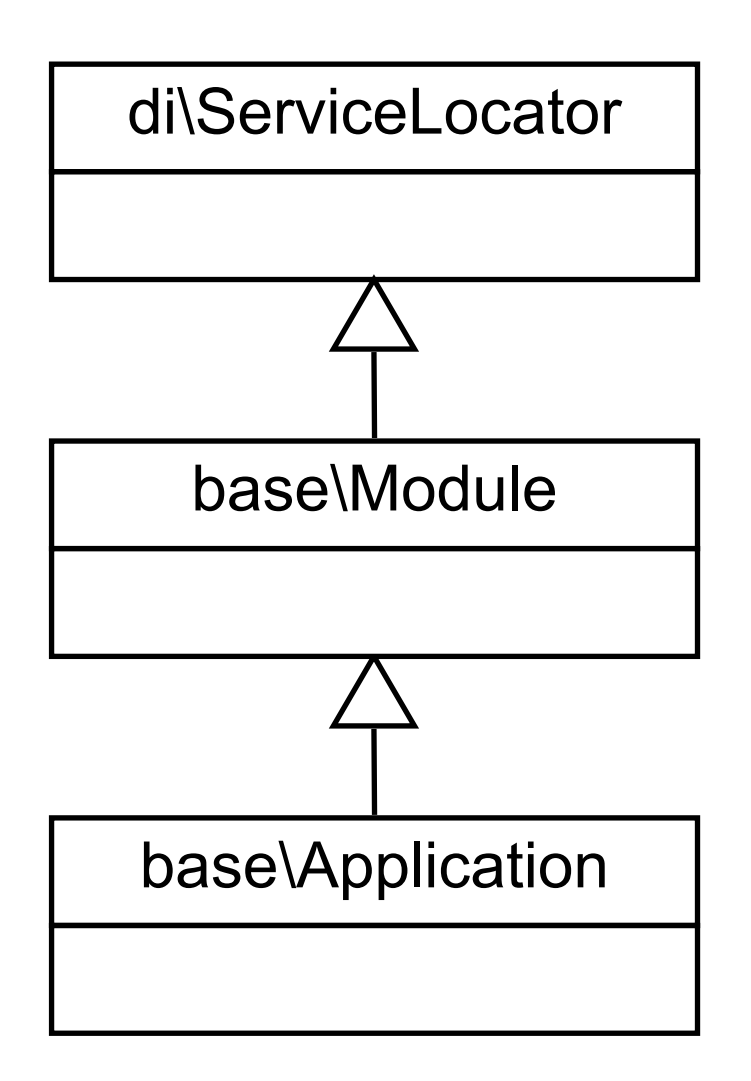

```
\%config = ['name' => 'My Web Application',
 …
   'components' => [
   'user' \Rightarrow [
         'enableAutoLogin' => true,
   ],
 …
   ],
];
(new yii\web\Application($config))->run();
…
$application = Yii::$app;
$user = Yii::$app->get('user');
```
# **MVC в Yii2**

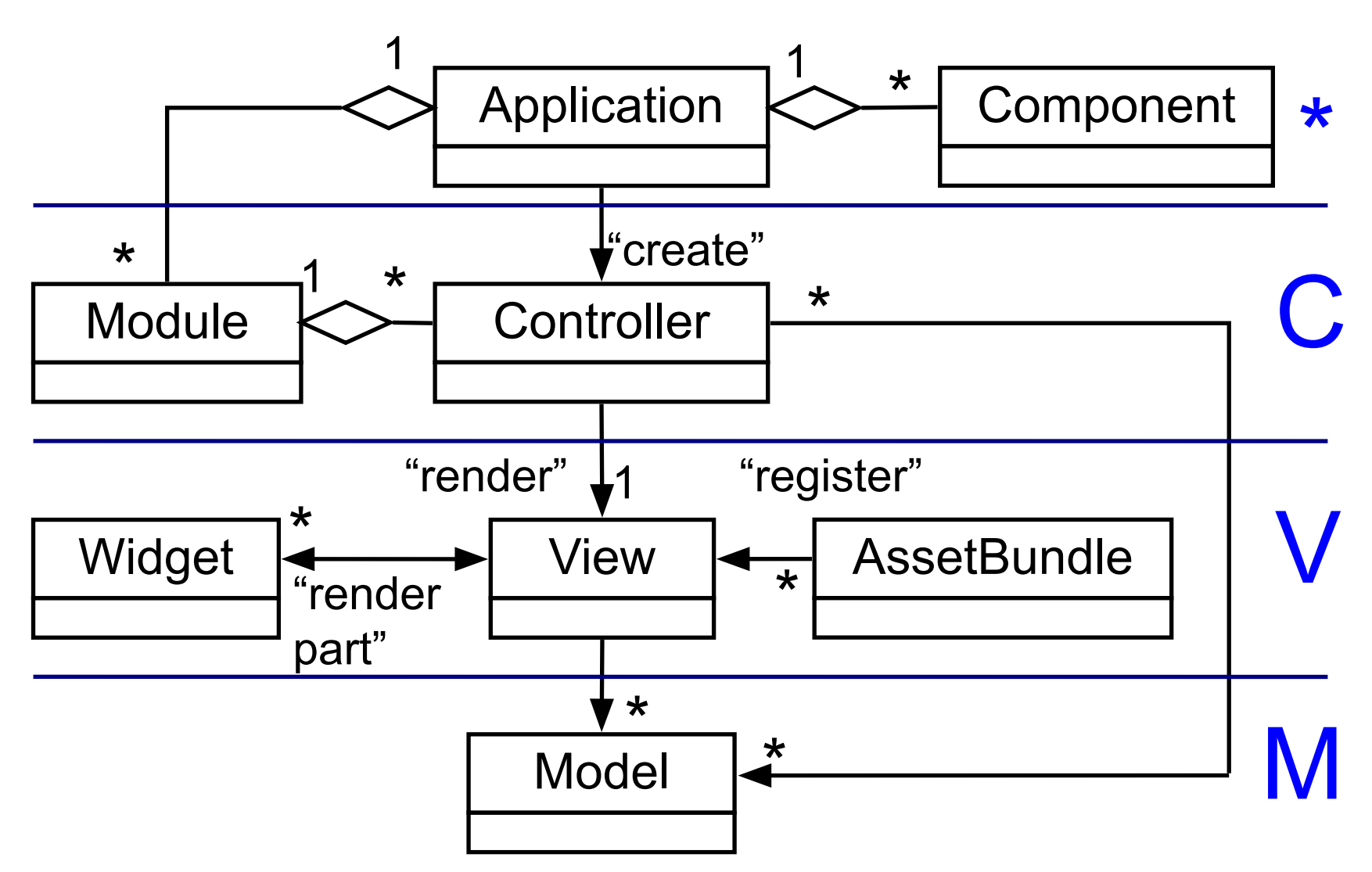

#### **Маршрутизация web запроса**

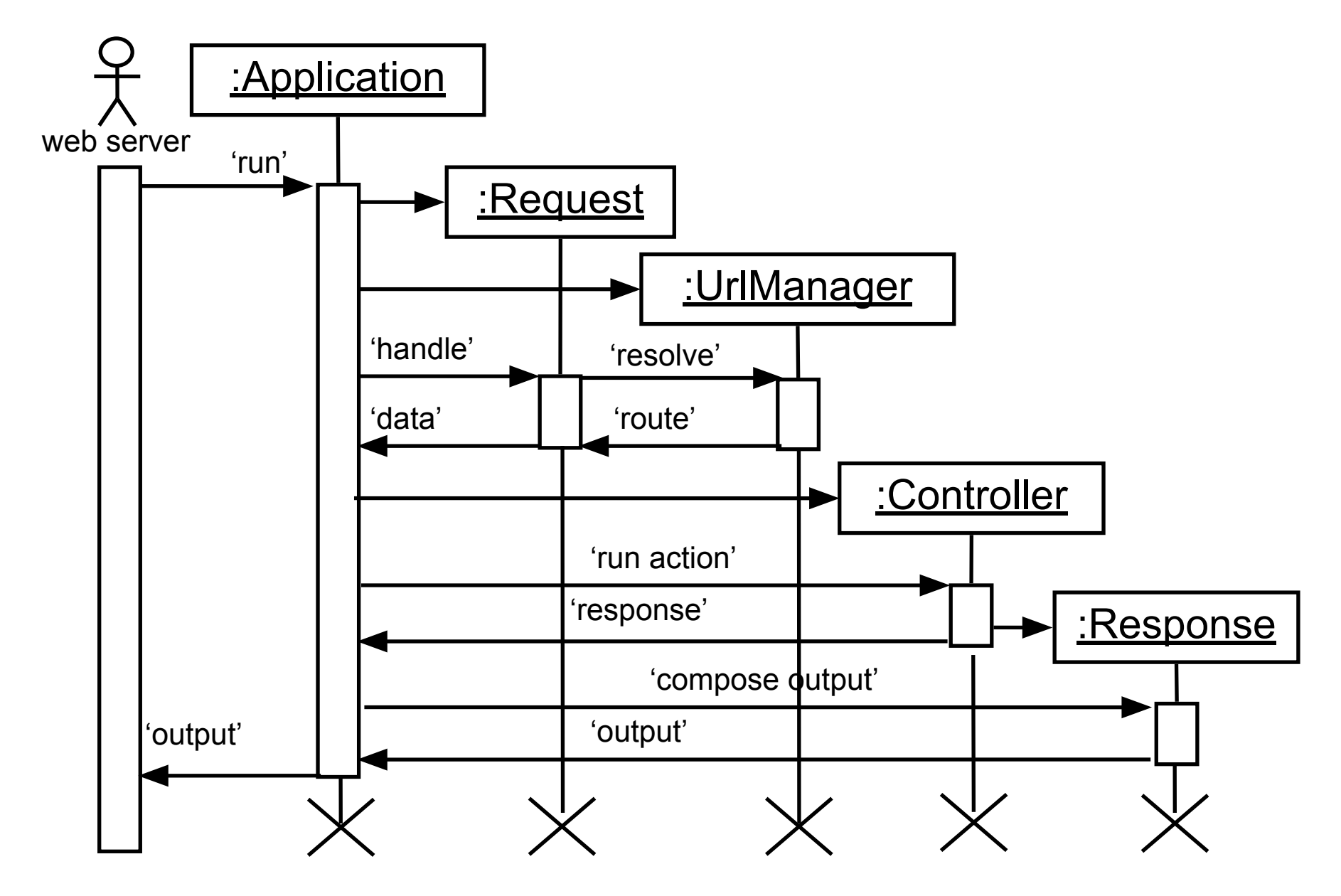

```
Построение отображения
class View extends Component
\{ public function renderFile($viewFile, $data = null)
 {
     require($viewFile);
 }
}
<html>
<body>
<h1>Data <?php echo $data; ?></h1>
\mathsf{hr} />
<?php $this->render('main_menu.php'); ?>
</body>
\le/html>
```
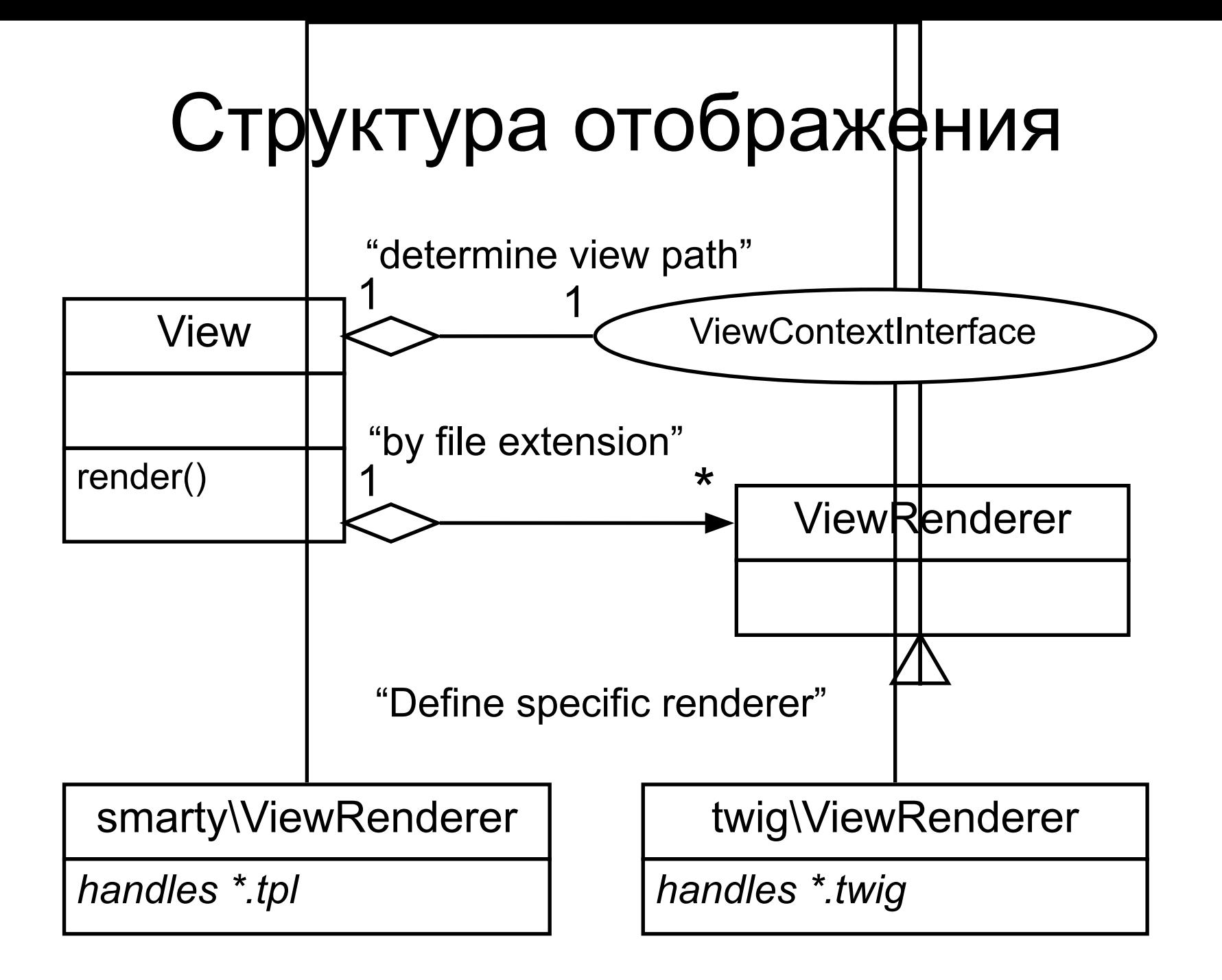

# **Виджет (Widget)**

```
<?php echo GridView::widget([
   'dataProvider' => $dataProvider,
   'options' => ['class' => 'detail-grid-view table-responsive'],
   'filterModel' => $searchModel,
   'columns' => [
      'time',
      'level',
      'category',
      'message',
 ],
]); ?>
```
Total 10 items

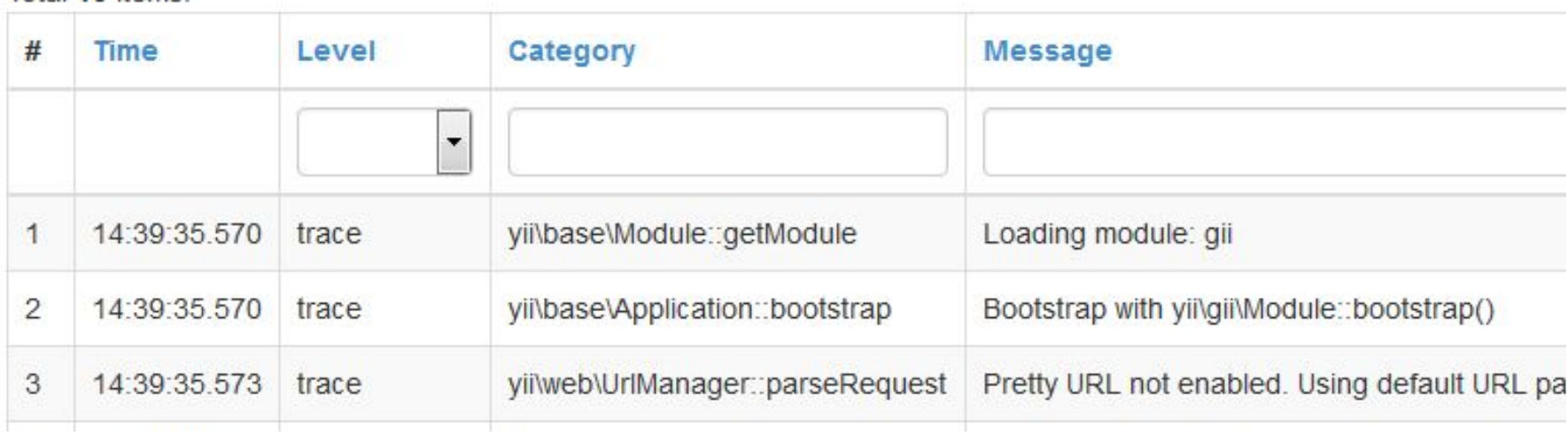

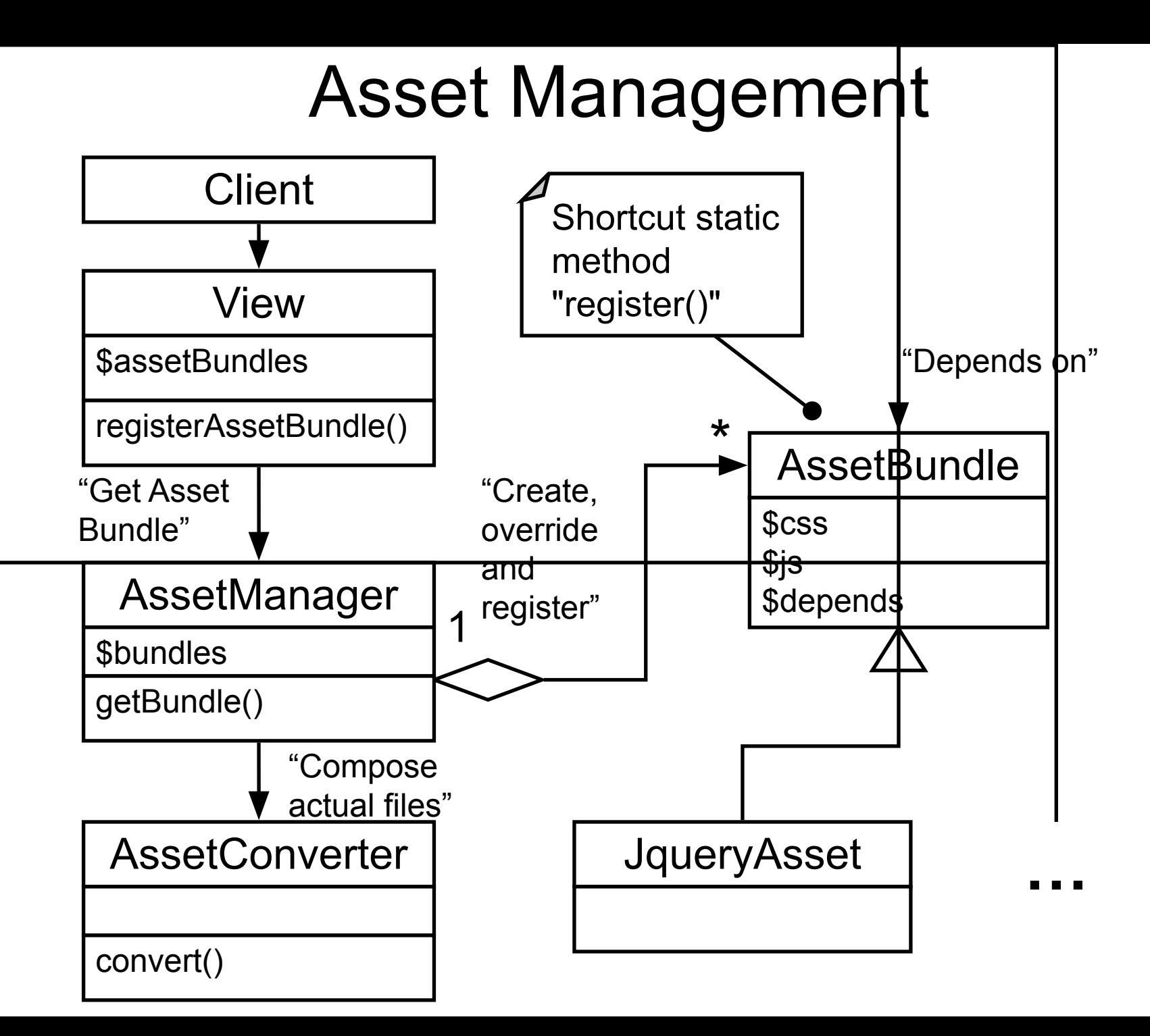

```
class YiiAsset extends AssetBundle
{
   public $sourcePath = '@yii/assets';
   public $js = [
      'yii.js',
   ];
   public $depends = [
      'yii\web\JqueryAsset',
   ];
}
class JqueryAsset extends AssetBundle
{
   public $sourcePath = '@bower/jquery/dist';
   public $js = [
      'jquery.js',
   ];
}
```
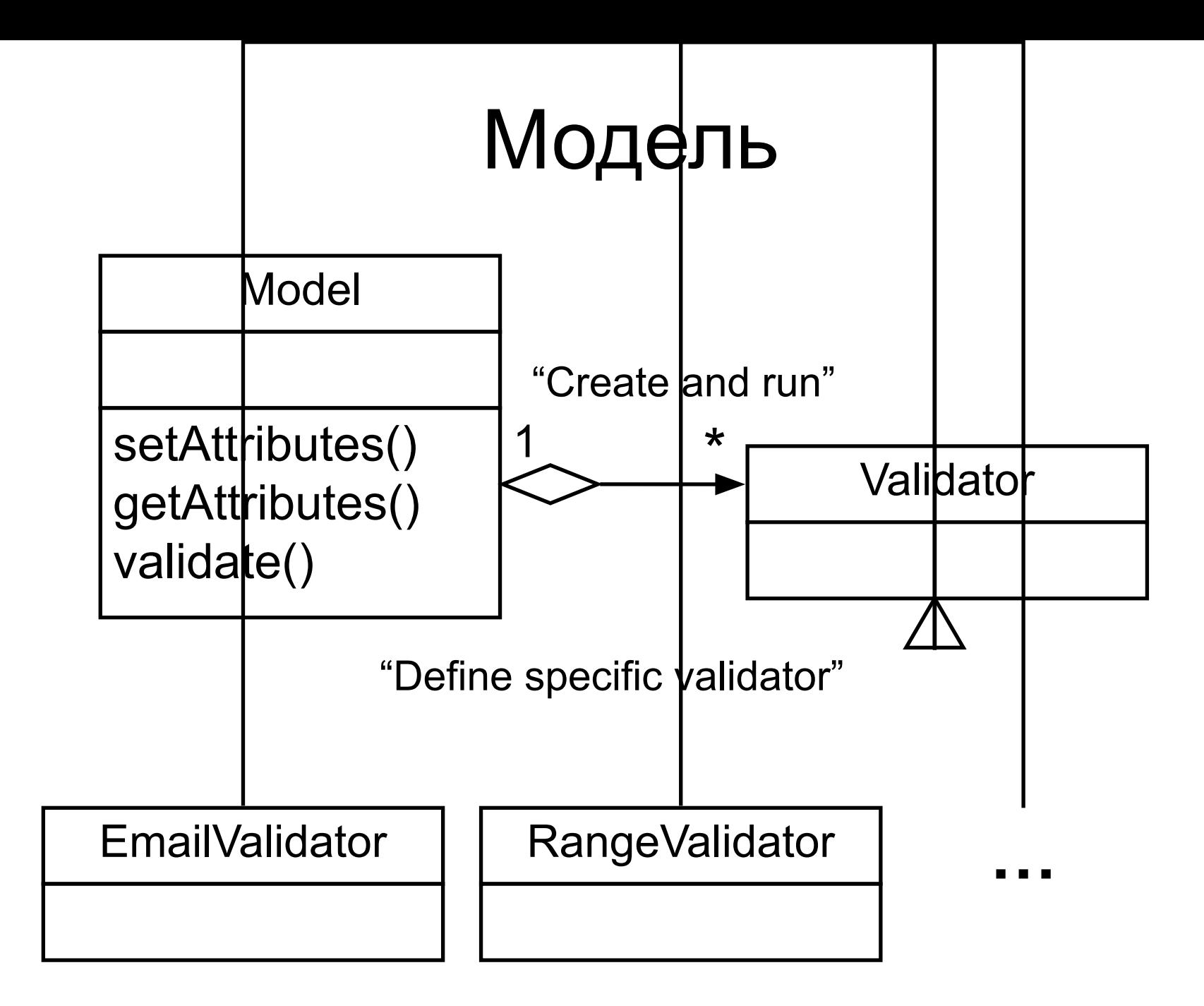

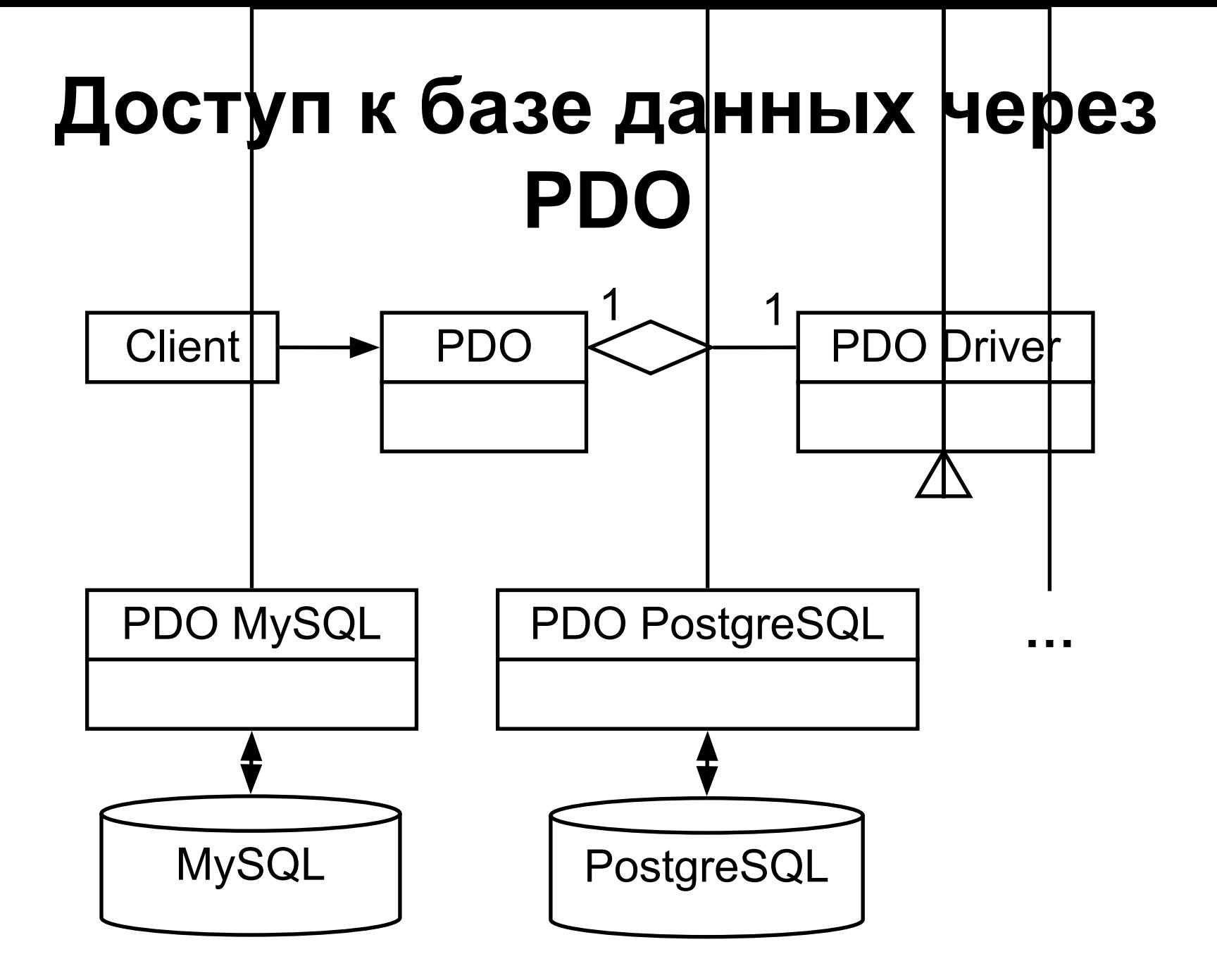

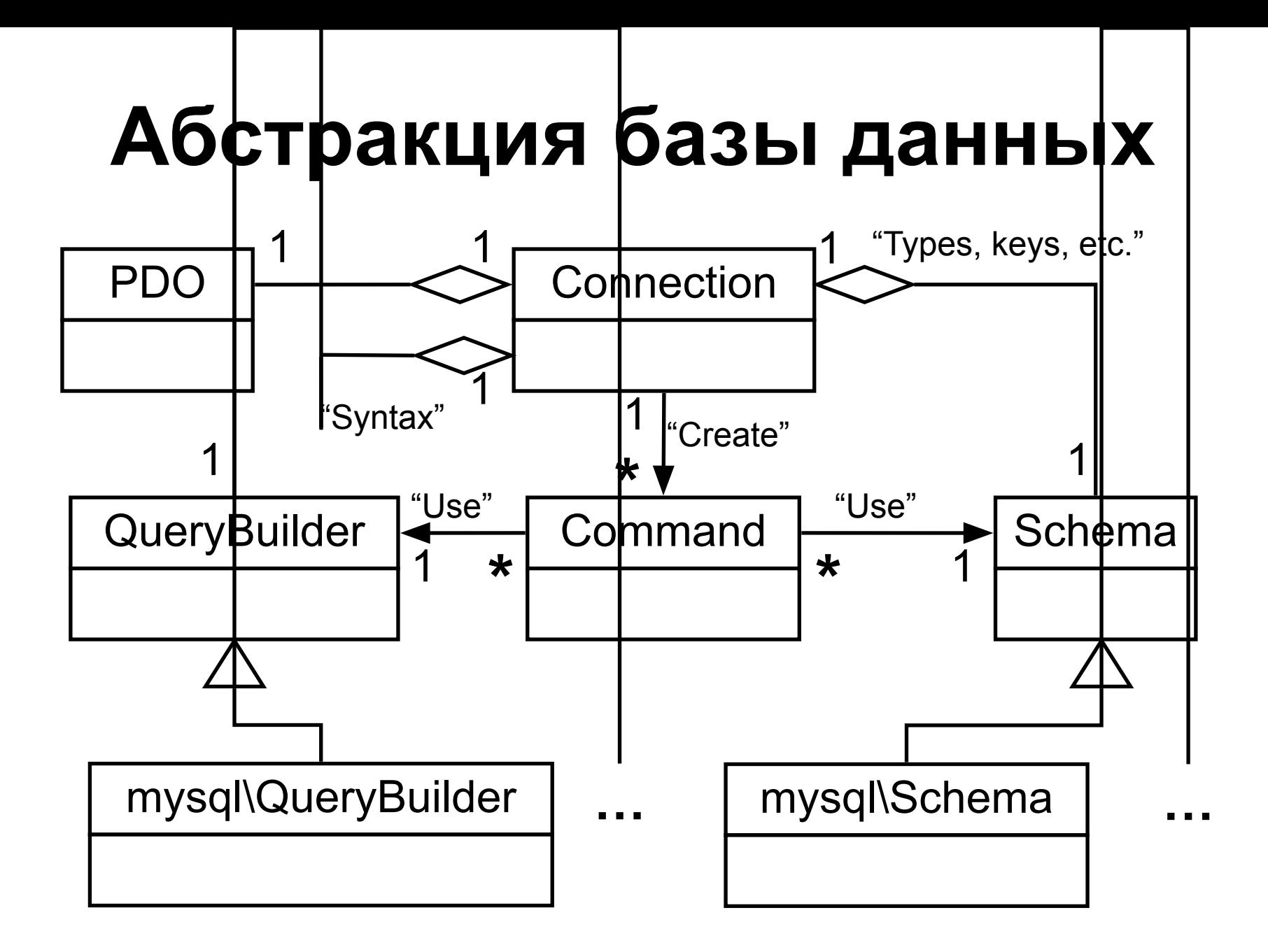

# **Select Query Shortcut**

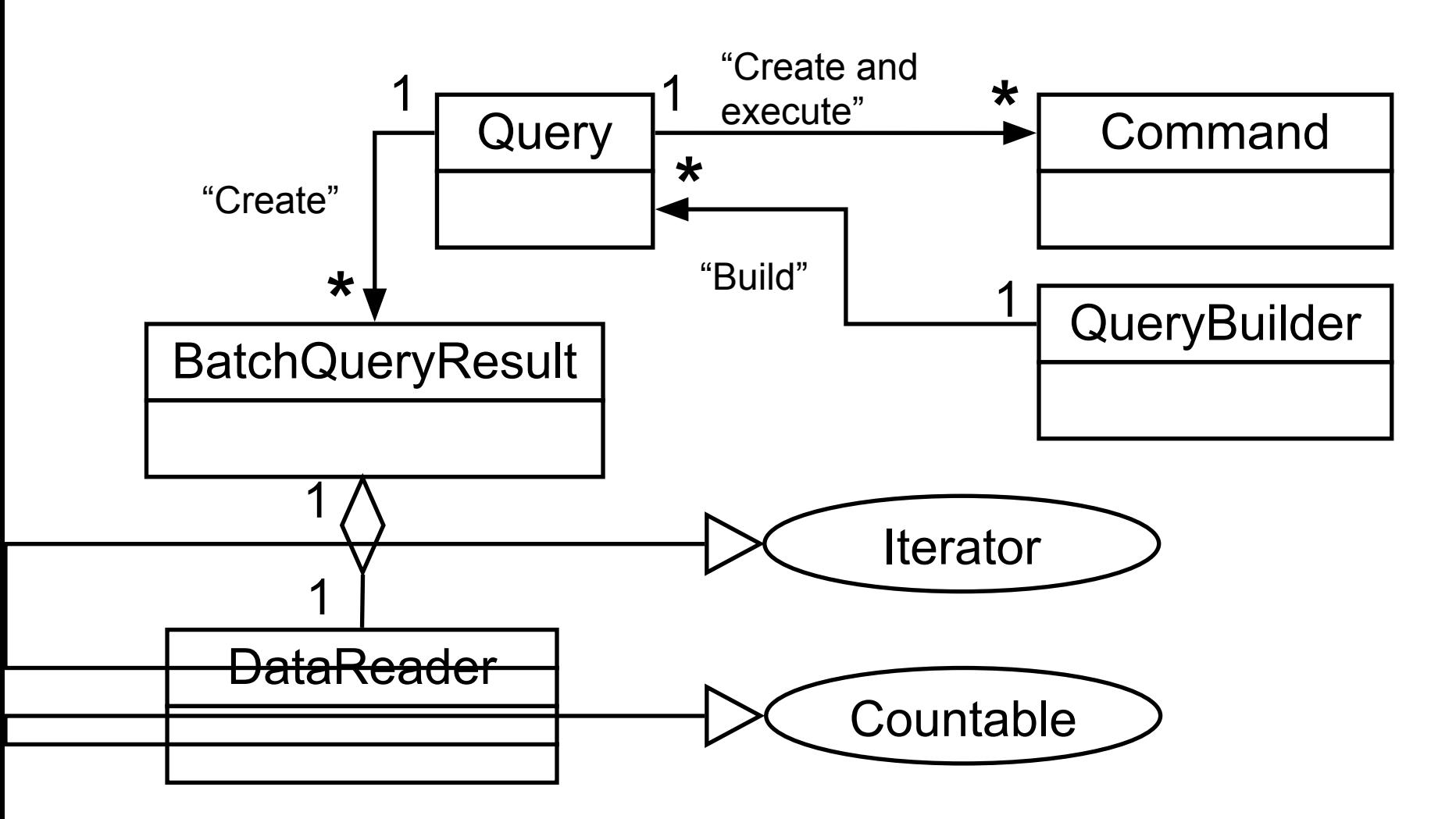

# **Active Record**

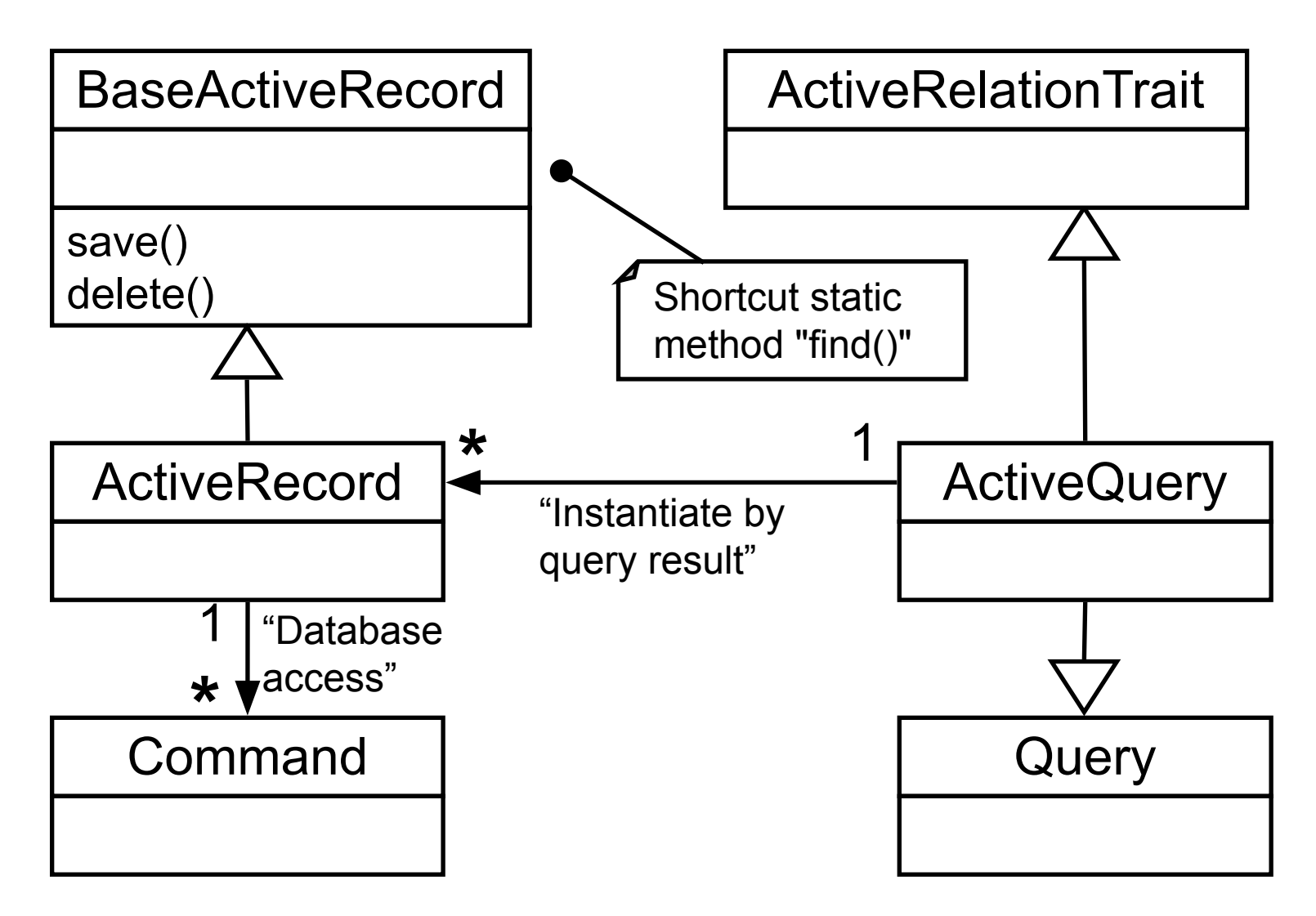

*// Выборка записей:*  $$allUsers = User::find()~>all();$ 

*// Вставка новой записи:*

\$newUser = **new** User(); \$newUser->name = 'new user'; \$newUser->save();

*// Обновление существующей записи:* \$existingUser = User::find()->where(['name'=>'testuser'])->one(); \$existingUser->email = 'newemail@domain.com'; \$existingUser->save();

*// Отложенная загрузка отношения:* \$bio = \$existingUser->profile->bio;

*// Жадная загрузка отношения:* \$allUsers = User::find()->with('profile')->all();

#### **«Жадная» загрузка отношений**

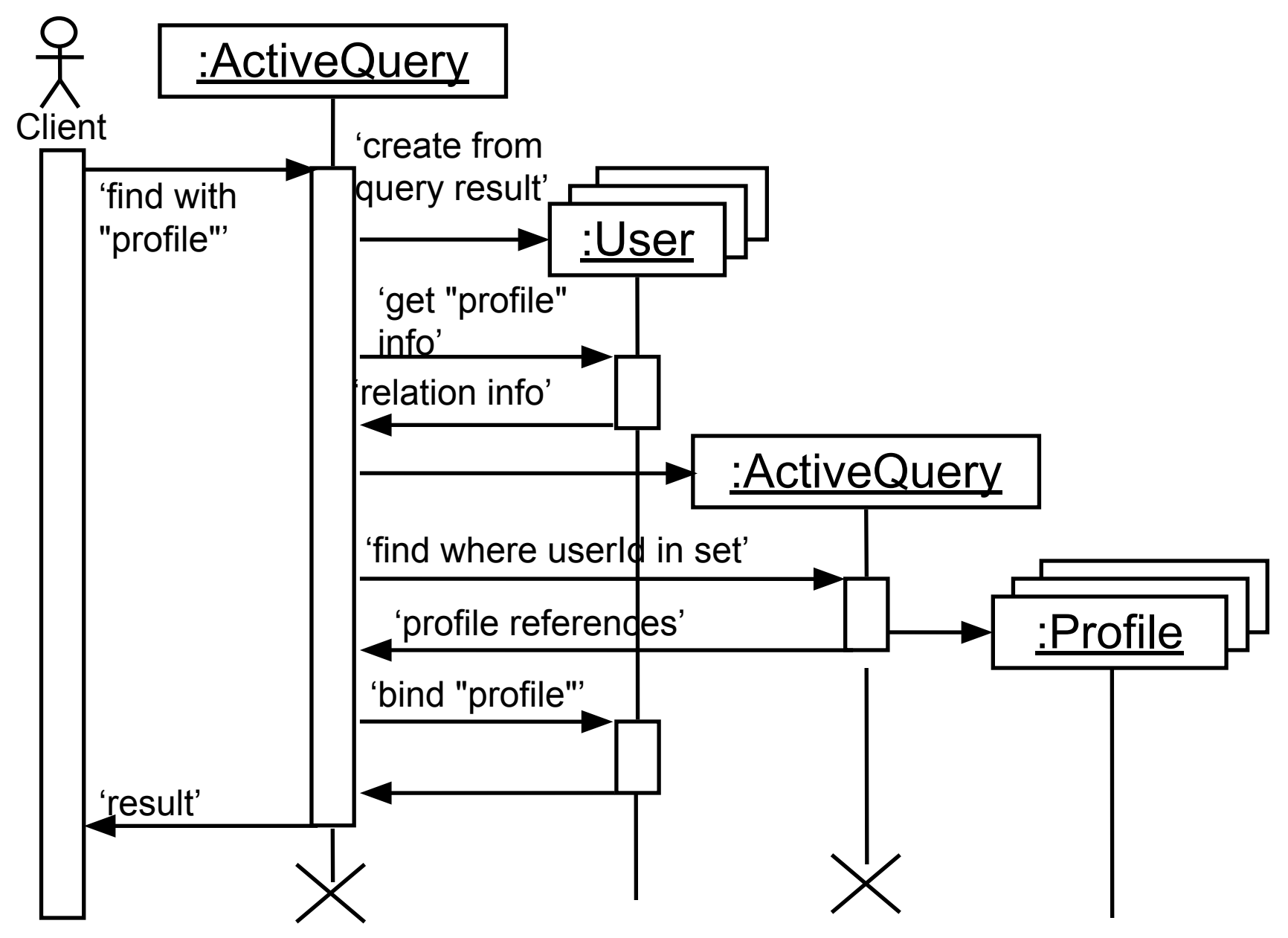

# **NOSQL Active Record**

- MongoDB
- Redis
- ElasticSearch
- Sphinx

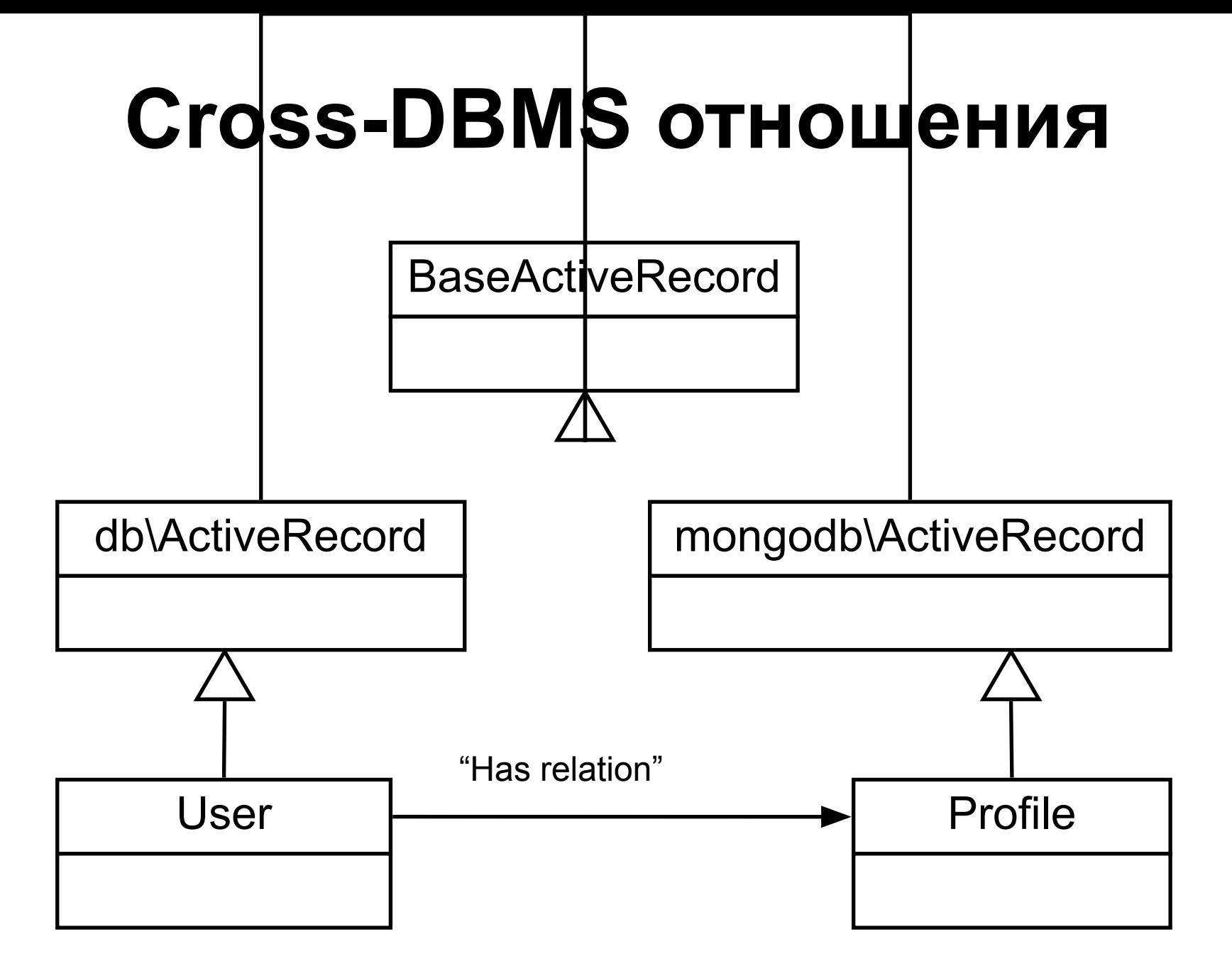

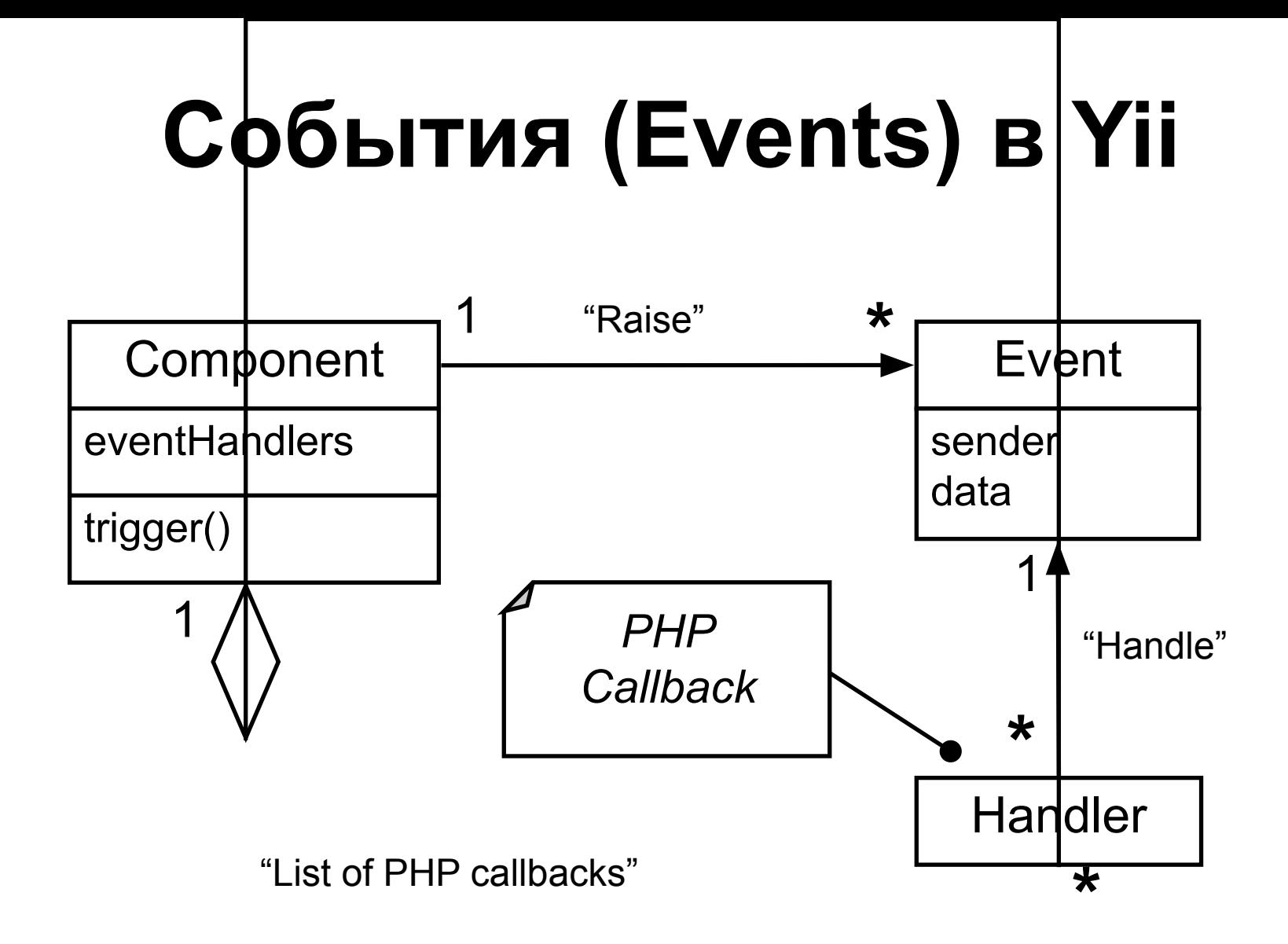

# **Обработка события**

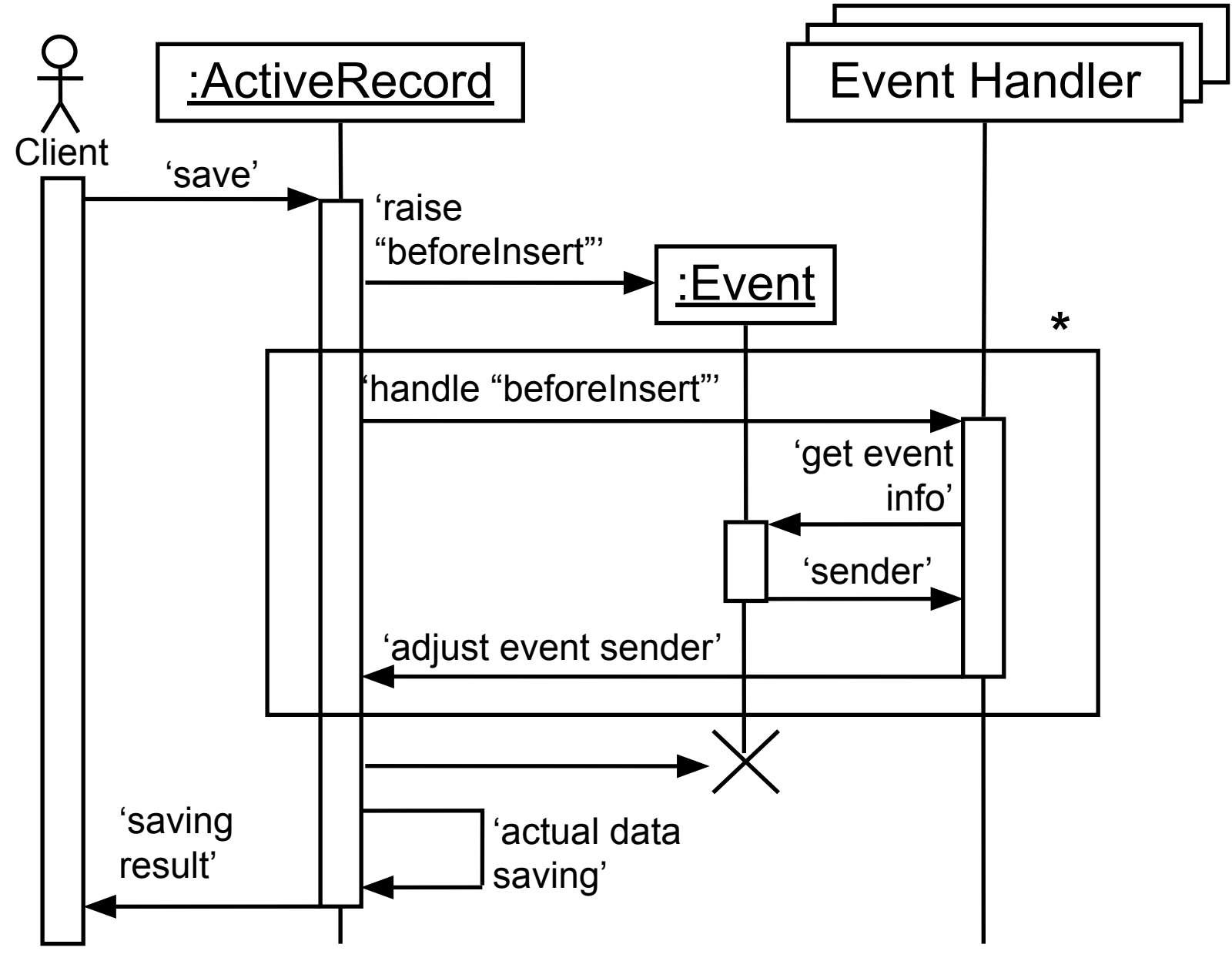

**function** handleBeforeInsert(Event \$event)

\$sender = \$event->sender;

{

}

// *Изменяем состояние отправителя события:*

\$sender->create date = date('Y-m-d', strtotime('NOW'));

\$user = **new** User(); // *Назначаем обработчик события:* \$user->on('beforeInsert', 'handleBeforeInsert'); \$user->name = 'test name'; \$user->save();

**echo** \$user->create\_date; // *Вывод: '2015-03-21'*

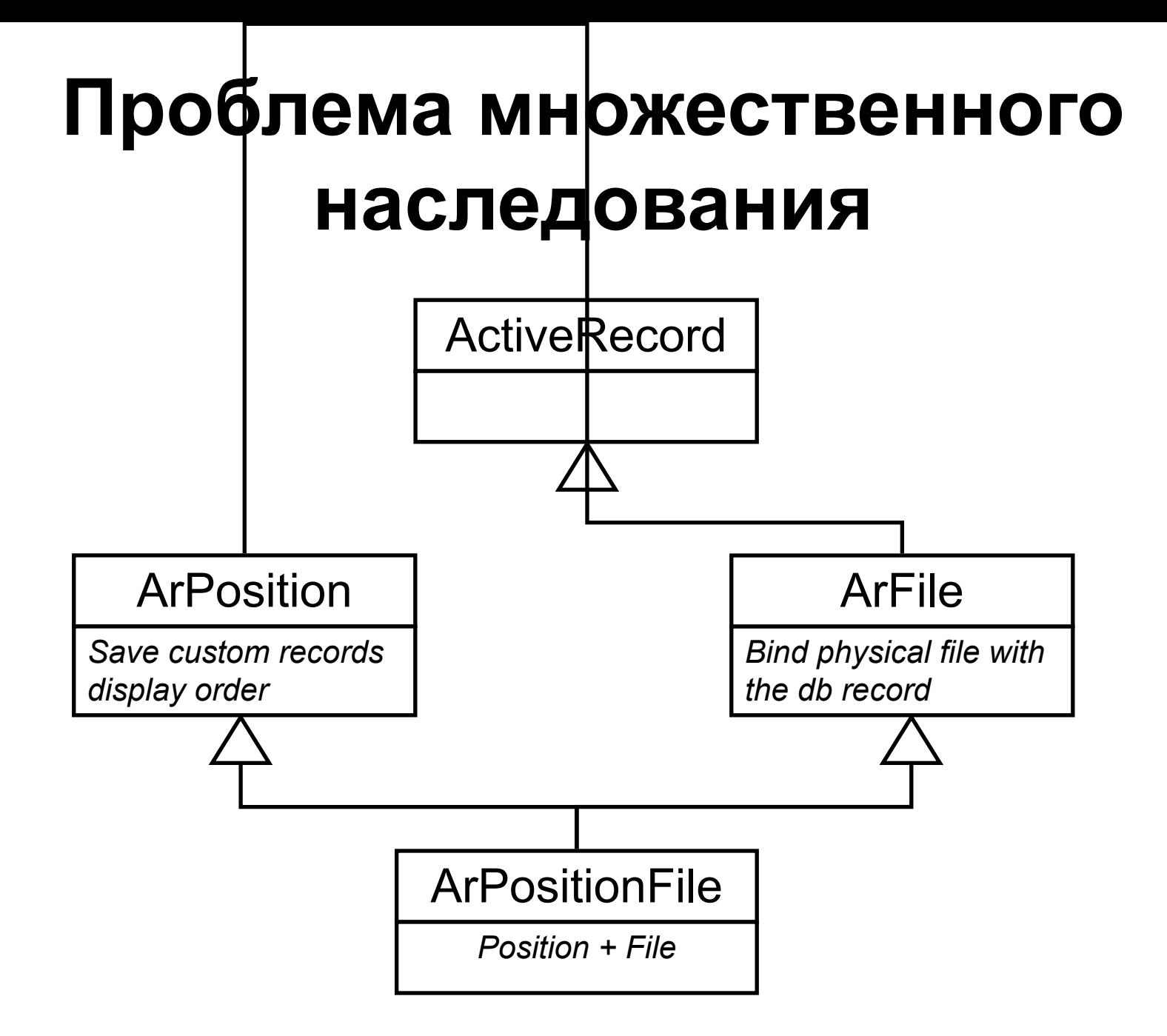

# **Поведение (Behavior)**

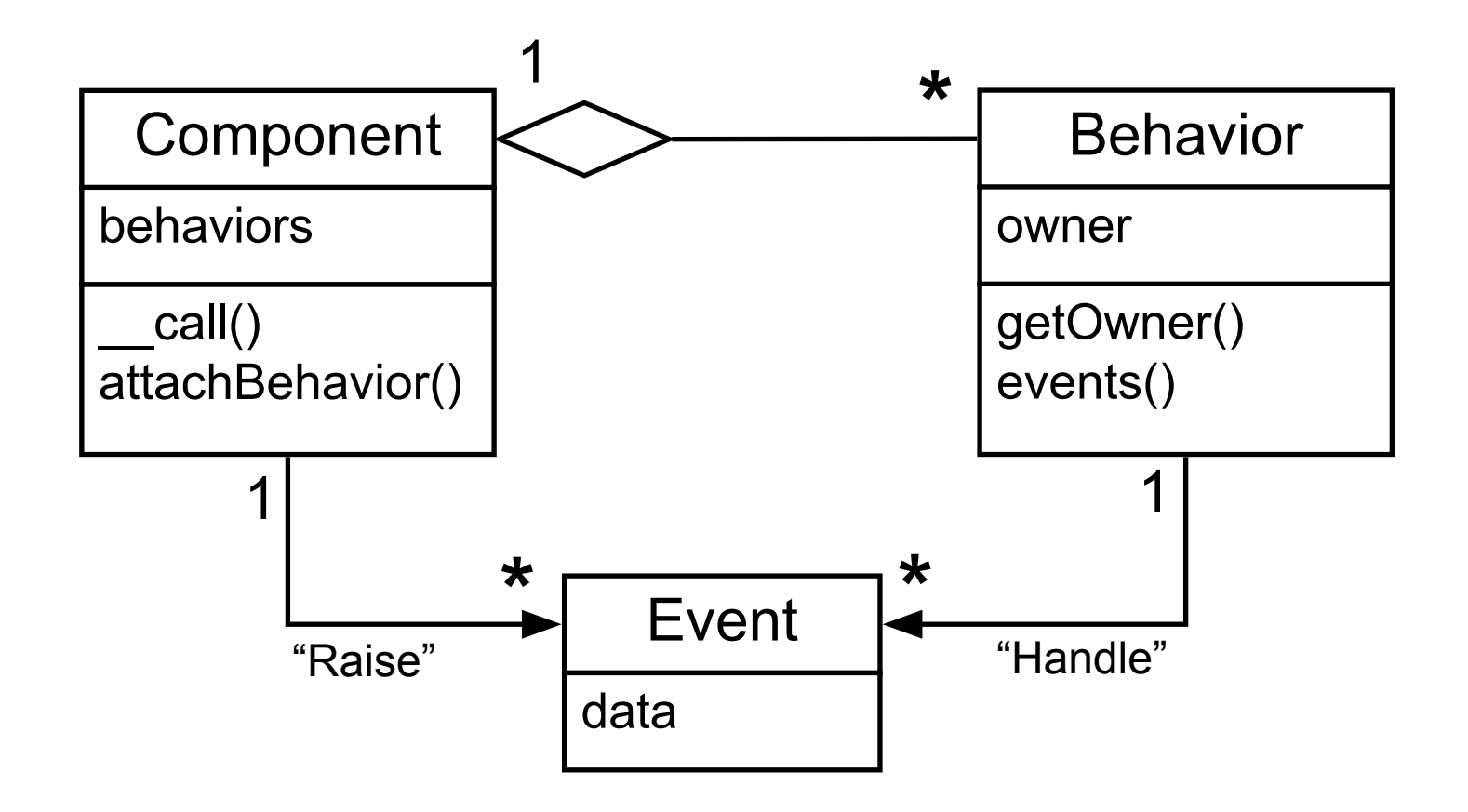

#### **Расширение интерфейса**

**class** Component

{

…

}

```
private \frac{1}{2} behaviors = [ ];
```

```
 public function __call($method, $arguments)
   {
     // Ищем недостающий метод среди поведений:
     foreach ($this->_behaviors as $behavior) {
      if (method exists($behavior, $method)) {
          return $behavior->$method($arguments);
 }
 }
    throw new Exception("Missing method {$method}");
 }
```

```
class ArBehaviorExample extends Behavior
{<br>
   public function behaviorMethod()
 {
      $this->owner->create_date = date('Y-m-d', strtotime('NOW'));
 }
}
```
\$user = **new** User(); // *Добавляем поведение:* \$behavior = **new** ArBehaviorExample(); \$user->attachBehavior(\$behavior);

#### // *Вызываем метод поведения:*

\$user->behaviorMethod(); **echo** \$user->create\_date; // *Вывод: '2015-03-21'*

# **Обработка событий**

```
class ExampleBehavior extends Behavior
{
   public function events()
 {
      return [
         'beforeInsert' => 'handleBeforeInsert',
         'afterInsert' => 'handleAfterInsert'
      ];
   }
```
}

 **public function** handleBeforeSave(Event \$event) { *// Обработка события «beforeInsert»* } …

#### Отправка электронной почты

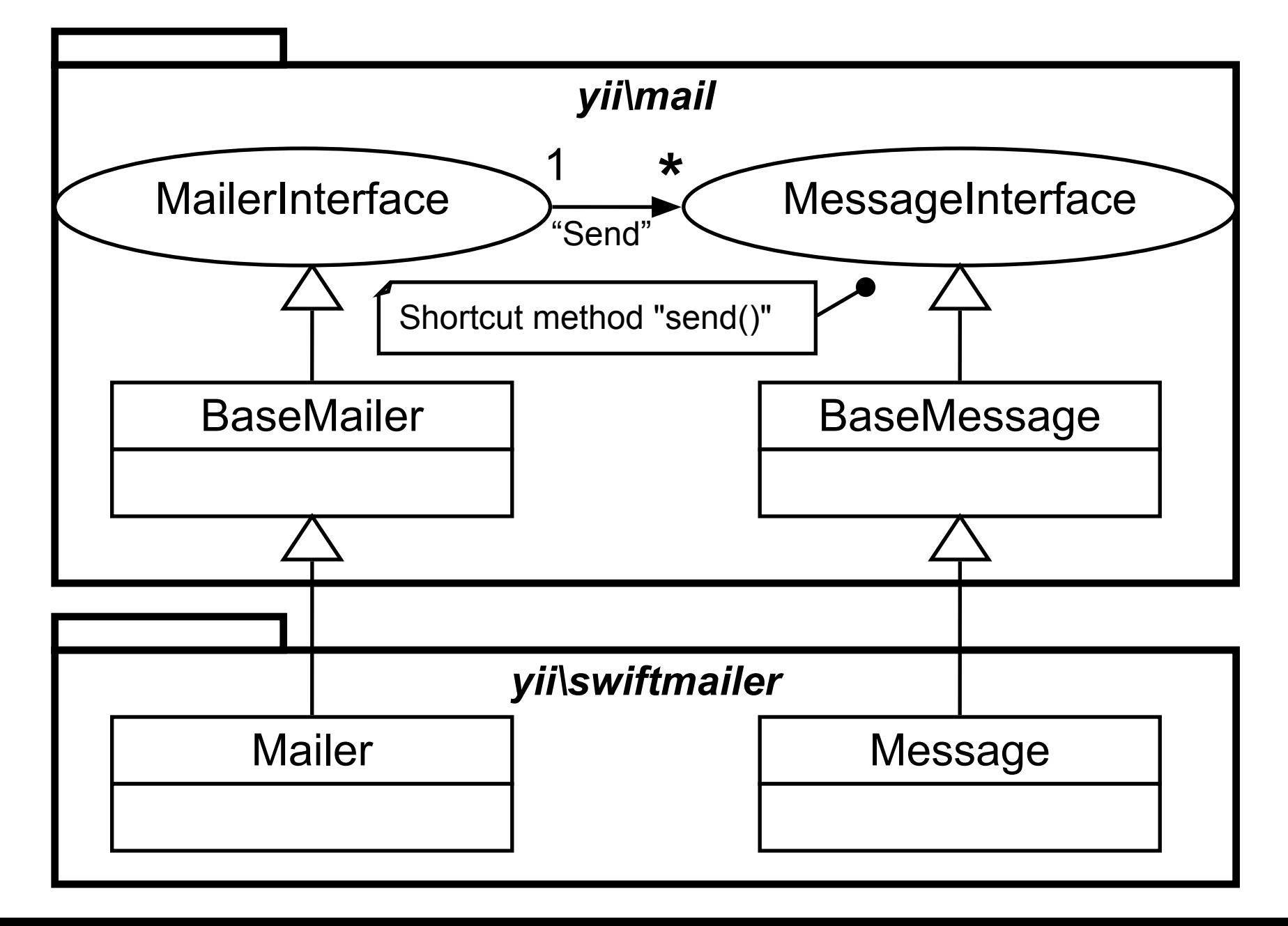

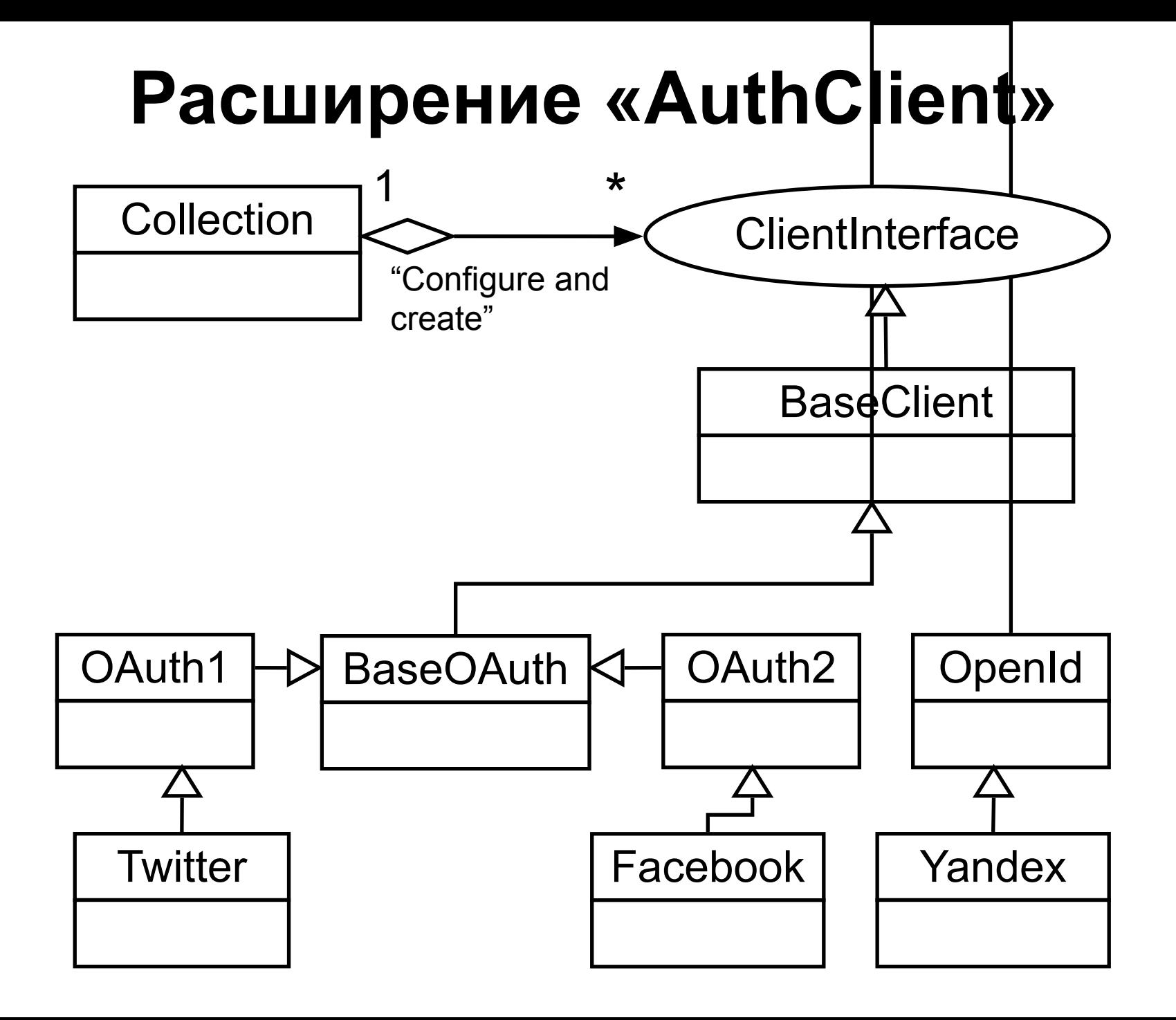

#### **Дополнительные расширения**

- Gii
- Debug
- Boostrap
- JUI
- Codeception
- Imagine
- ApiDoc

# **Yii2**

- Composer + Bower
- Компонентная структура и DI
- MVC
- Управление «assets»
- PDO и Active Record
- NOSQL и Active Record
- Cross-DBMS отношения
- События
- Поведения
- Стандартные расширения

#### **ZFort приглашает на работу:**

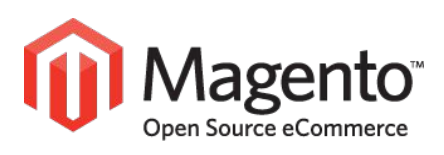

Senior Magento Developer / **TechLead** 

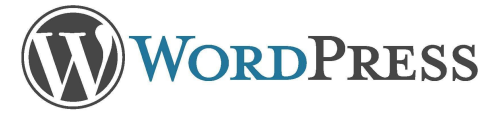

Middle PHP CMS Developer

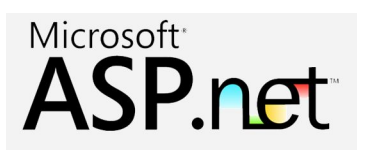

Middle ASP.NET Developer

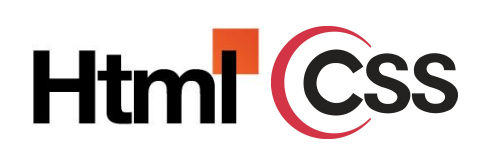

Middle FrontEnd Developer

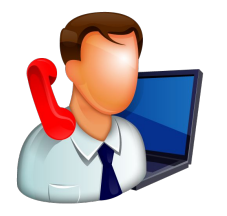

Senior Project Manager